ブラウザ「Microsoft Edge」をご使用されている方へ

「参加者・関係者専用ページ」へアクセスする場合、 多くのブラウザでは、画像①の様にログイン画面が表示されますが、 「Microsoft Edge」では、画像②の様に「Authorization Required」と 表示される場合があります。

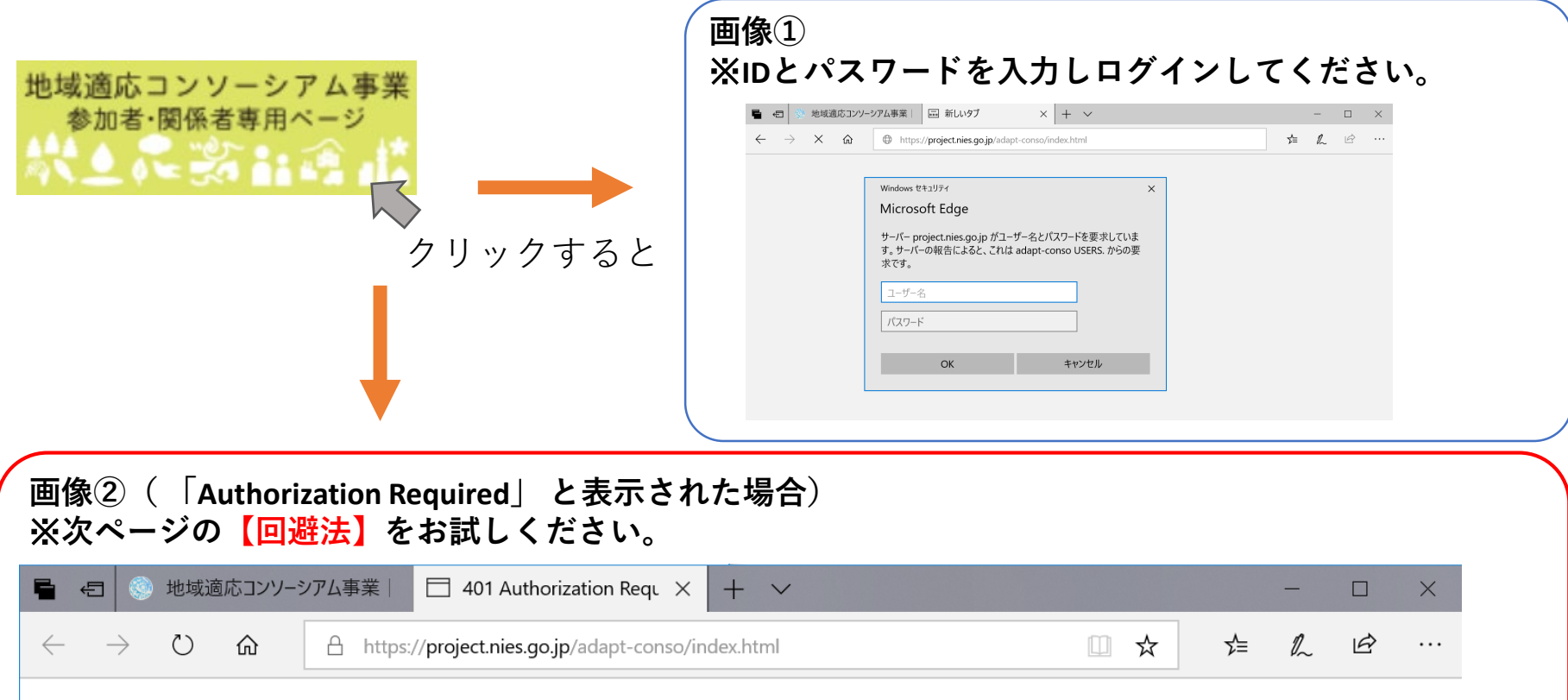

## **Authorization Required**

This server could not verify that you are authorized to access the document requested. Either you supplied the wrong credentials (e.g., bad password), or your browser doesn't understand how to supply the credentials required.

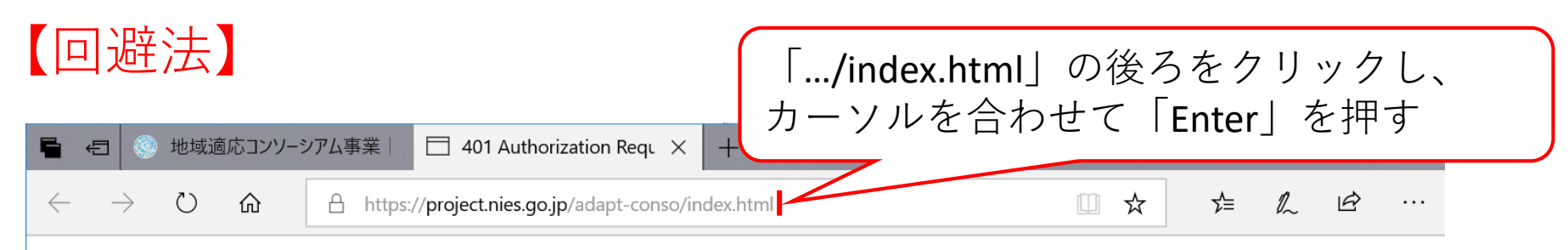

## **Authorization Required**

This server could not verify that you are authorized to access the document requested. Either you supplied the wrong credentials (e.g., bad password), or your browser doesn't understand how to supply the credentials required.

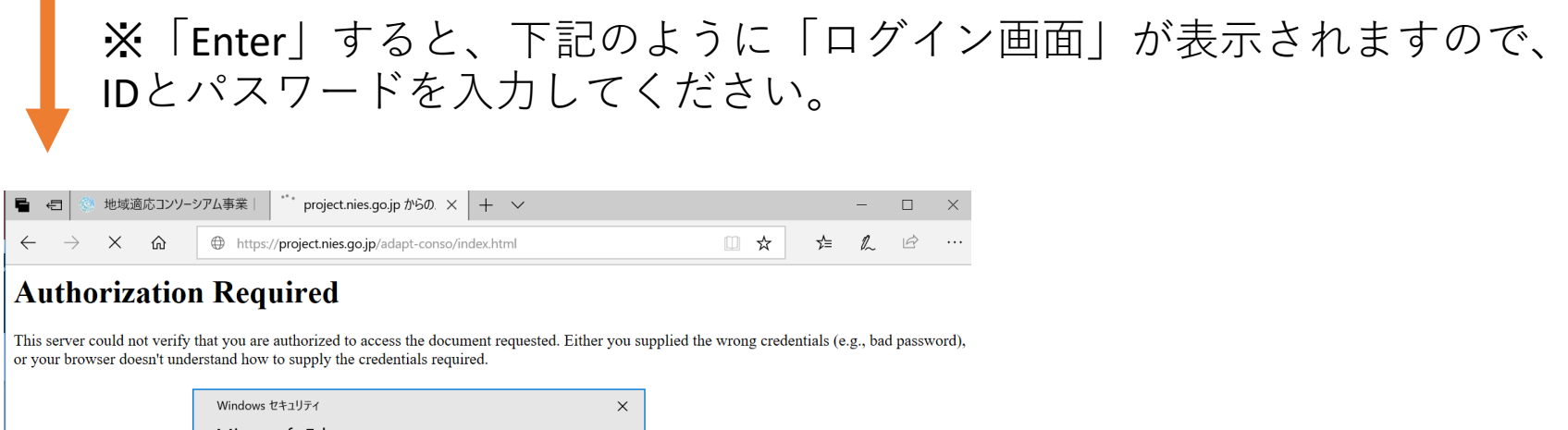

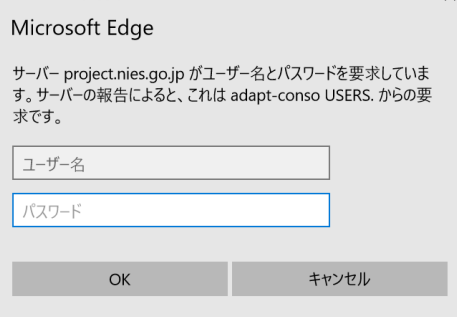